SAN JUAN – Réunion du groupe de travail At-Large sur la technologie Mercredi 14 mars 2018 – 9h00 à 10h00 AST ICANN61 | San Juan, Porto Rico

- JUDITH HELLERSTEIN: Nous allons tester l'audio. Est-ce que vous recevez l'audio ? Estce que les personnes qui s'occupent de la transcription reçoivent l'audio ?
- NON IDENTIFIE: L'important, Judtih, c'est que s'il y a plusieurs personnes dans la salle, que ces personnes soient en muet.
- JUDITH HELLERSTEIN: La ligne n'est pas ouverte ?

[Multiples intervenants langue anglaise]

JUDITH HELLERSTEIN: Nous avons un problème, parce que nous avons une interprétation en espagnol et une interprétation en français et donc il y a un problème pour la transcription.

[Multiples intervenants langue anglaise]

*Remarque : Le présent document est le résultat de la transcription d'un fichier audio à un fichier de texte. Dans son ensemble, la transcription est fidèle au fichier audio. Toutefois, dans certains cas il est possible qu'elle soit incomplète ou qu'il y ait des inexactitudes dues à la qualité du fichier audio, parfois inaudible ; il faut noter également que des corrections grammaticales y ont été incorporées pour améliorer la qualité du texte ainsi que pour faciliter sa compréhension. Cette transcription doit être considérée comme un supplément du fichier mais pas comme registre faisant autorité.*

JUDITH HELLERSTEIN: Judtith Hellerstein, je suis la présidente du groupe de travail des technologies. Aujourd'hui, nous avons modifié un petit peu notre emploi du temps parce que la salle Adobe a été fermée aujourd'hui à cause de problèmes de sécurité concernant Adobe.

> Donc nous allons maintenant… On a créé un feed pour nous et nous allons utiliser Zoom aujourd'hui pour notre réunion. Nous avons aussi modifié l'ordre du jour à cause du problème d'Adobe.

> Donc l'équipe des technologies de ICANN ne peut pas venir aujourd'hui à notre réunion pour faire leur présentation, donc cela nous donne davantage de temps pour parler d'autres problèmes. Et pour parler d'un de nos projets ici, et sur certaines solutions pour les téléconférences.

Bien, nous allons commencer notre réunion d'abord, hein. Bien

Donc ça c'était l'ordre du jour qui était prévu à l'origine, que vous voyez sur l'écran.

Donc prochaine diapo.

CHRIS GIFT: Je peux, si vous voulez, je peux m'occuper de certains contenus, de la présentation de certains contenus.

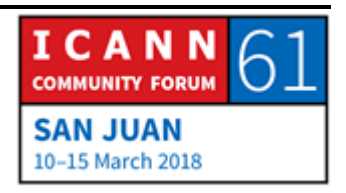

JUDITH HELLERSTEIN: Parfait, bien donc notre groupe de travail sur la technologie a été formé pour évaluer et réviser différentes technologies et outils qui peuvent permettre à la communauté d'ICANN d'accomplir ces objectifs.

> Alors certaines technologies comprennent le chat, les outils de conférence du web, la transcription, les outils de gestion des connaissances, tout cela pour aider les utilisateurs internet à devenir plus actifs au sein d'ICANN.

> Notre groupe de travail, qui s'appelle le TTF, est ouvert à tout le monde dans la communauté d'ICANN, toutes les personnes qui sont intéressées par les TIC et qui veulent voir comment ces TIC peuvent aider les unités constitutives d'ICANN. En général nous avons une ou deux conférences par mois.

> Ici vous voyez les projets que nous avons, les travaux que nous avons réalisés. Nous avons aussi une page wiki, et vous voyez l'adresse ici. Et tous ceux qui veulent se joindre à nous, vous avez ici l'adresse email du personnel d'ICANN qui vous permettra de nous contacter.

> Bien, donc peut-être que Chris va nous parler de ce ITI, c'est un travail réalisé par notre équipe depuis un bon moment.

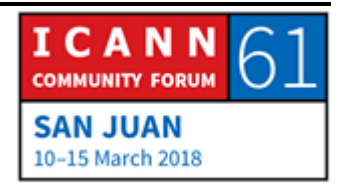

Depuis 5 ans nous voulons avoir une meilleure approche pour trouver des informations sur le site et sur le Wiki. Nous avons travaillé avec différentes équipes d'ICANN et actuellement, ICANN a fait une nouvelle proposition concernant la transparence pour nous aider à trouver plus facilement les informations sur son site ;

Nous voulons nous focaliser sur l'amélioration de l'accès aux informations concernant l'ICANN. Chris va nous en parler un petit peu.

CHRIS GIFT: Oui, je travaille pour ICANN.ORG, et je pense que cet après-midi, nous allons reprendre le thème de ITI, puisqu'il va y avoir une réunion du groupe de travail, donc si ça vous intéresse, si vous voulez en savoir un petit peu plus, veuillez participer à cette réunion au cours de laquelle nous vous donnerons davantage de détails.

> Donc ITI, est un projet important pour notre organisation. Il vise, il concerne tous les départements de l'ICANN et il a été organisé par l'équipe de communication et par l'équipe d'ingénierie d'ICANN.

> L'objectif de ce projet est, comme vous le voyez ici sur cette diapo, sur l'écran, il s'agit de la transparence de l'information,

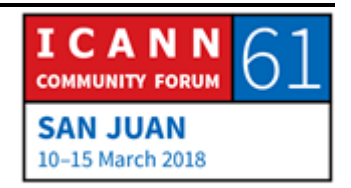

nous pensons que les informations sont difficiles à trouver sur ICANN. On a un site, un écosystème dont le contenu n'est pas toujours clair, n'est pas toujours bien classé, la recherche est difficile au sein de ce contenu. Et souvent on entend dire dans les conversations qu'on a des problèmes pour trouver du matériel entre les différents sites des parties prenantes.

Donc nous travaillons depuis plusieurs années sur ce problème, nous voulons qu'il y ait davantage de transparence, c'est bon pour l'organisation, mais si on ne trouve pas de contenu, ça ne sert à rien, ce n'est plus transparent.

Donc notre objectif est de régler ce problème, de créer une base pour les années à venir, et pour qut tout le monde puisse trouver un contenu, retirer les contenus qui ne sont plus appropriés, classer ces contenus correctement. Les contenus qui ne sont pas corrects, ils seront classés dans des archives, dans des endroits qui correspondent.

Et donc il nous faut créer une gestion des documents, un système de dépôt aussi pour garder les archives de manière appropriée.

Tout cela va donner lieu à un nouveau site internet dont le contenu sera plus facile à naviguer.

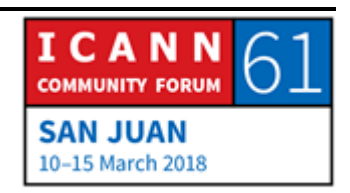

Est-ce que vous avez des questions à ce propos avant que je passe au point suivant ?

- JUDITH HELLERSTEIN: Nous sommes en train d'essayer de voir comment nous pouvons fournir le lien aux lignes téléphoniques et à Zoom. Mario, est-ce qu'on pourrit mettre ADIGO dans zoom ?
- MARIO ALEMAN: Nous pouvons appeler la salle de conférence dans Zoom, on va essayer. On est en train d'essayer de connecter, de chercher la meilleure manière de le faire. Je vais voir si on peut se connecter au bridge de l'audio, la connexion téléphonique de l'audio.
- JUDITH HELLERSTEIN: Merci beaucoup. Peut-être que Chris veut finir, veut conclure sa présentation sur ce que l'on va faire pour le site d'ICANN pour la classification des données, pour la recherche des contenus. Vous allez travailler sur le site internet, et vous n'allez pas encore travailler sur les contenus du Wiki ? Peut-être que vous pouvez nous expliquer comment on peut plus facilement trouver certaines données, certaines informations.

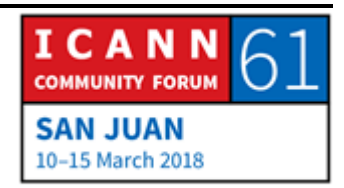

CHRIS GIFT: Oui, vous avez raison. Comme je l'ai dit, le problème se trouve dans l'écosystème, dans le site. Il s'agit du contenu sur ICANN.ORG, et les contenus appartiennent sur le Wiki, sur le site d'ALAC, sur le site d'ICANN.ORG. Donc nous ne pouvons pas résoudre tout cela en une seule fois, c'est un gros, gros travail.

> Donc nous allons d'abord travailler sur ICANN.ORG, et ce sera la première chose que nous avons fait. Ensuite, tous les autres systèmes qui se trouvent dans notre écosystème seront aussi gérés, et tout cela sera fait dans le même cadre.

> Donc notre objectif est de réordonner cet écosystème de façon à ce que les documents sont tous gérés et étiquetés de la même façon, de façon à ce que trouver les contenus soit plus simple sur notre site.

> À court terme, cela va vous aider si vous cherchez des contenus sur ICANN.ORG, si vous cherchez des contenus sur le Wiki, ça ne va pas encore vous aider. Ca ne va pas non plus vous aider si vous cherchez un contenu sur At-Large, vous continuerez à utiliser la barre de recherche d'At-Large. Voilà.

Pour le moment nous en sommes là.

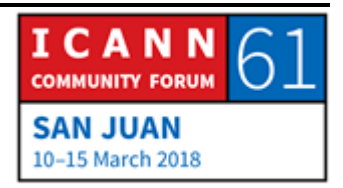

JUDITH HELLERSTEIN: Merci beaucoup Chris. Sur cette diapo, je vous donne un petit peu des informations sur ce projet de ITI. Voilà ce que nous essayons de faire.

> Nous allons travailler sur cela et nous essayons de résoudre les différents problèmes…

> Nous proposons aux personnes d'Adigo de rentrer dans le chat du Zoom.

Prochaine diapo.

CHRIS GIFT: Voilà, c'est toujours sur le projet de ITI. Si vous regardez la prochaine diapo, vous avez davantage d'informations là-dessus.

> Donc ici, comme le dit cette diapositive, ITI et ODI partagent les mêmes objectifs, il s'agit de la transparence des informations, il s'agit d'une initiative de donner la source ouverte. Pour ceux qui ne savent pas, il s'agit de fournir des données dans un format lisible par une machine de façon à ce que les gens puissent utiliser les données sous-jacentes pour leurs propres objectifs et extraire les informations eux-mêmes.

> Donc nous publions des rapports fréquemment, et ces rapports extrapolent des conclusions et des informations dans une série de données sous-jacentes. Nous voulons que les personnes

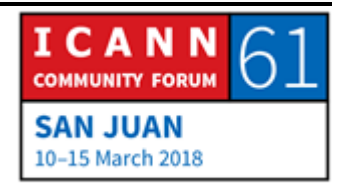

puissent tirer leurs propres conclusions de ces données. Voilà c'est ça la source ouverte, c'est un système qui existe depuis longtemps.

Donc ICANN est en train de mettre en place ses propres initiatives. Nous avons travaillé là-dessus depuis un moment et notre objectif est pour une question de transparence de commencer à publier des séries de données pour que les gens puissent y accéder et faire ce qu'ils veulent avec ces données. Voilà.

Je ne sais pas je crois qu'il n'y a pas beaucoup plus de choses à dire.

Il y a une série de données qui vont être lancées bientôt. Je ne peux pas vous donner de dates parce que je ne suis pas sûr, mais cela a été organisé par le bureau du responsable des technologies, David Conrad, avec notre soutien.

Est-ce que vous avez des questions là-dessus ?

JUDITH HELLERSTEIN: Merci beaucoup Chris. Nous allons donner la parole au public, s'il y a des questions. Sébastien, allez-y.

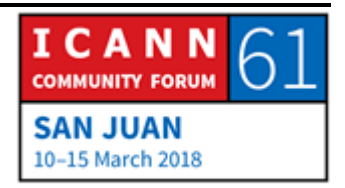

SEBASTIEN BACHOLLET: Je savais que ça allait être compliqué donc je voulais vous tester, mais bon ce n'est pas grave, je vais parler en anglais, puisque je suis obligé de le faire. Donc je suis Sébastien Bachollet, et je suis ravi de vous parler en anglais de toute façon.

> Je pense que c'est un projet important et j'ai l'impression que cela peut aussi être positif d'avoir au sein de l'organisation d'ICANN, des données partagées, des initiatives de sources ouvertes de données.

> Hier, il y a eu la présentation des indicateurs de point S, ou de santé, et il me semble que certaines des données auraient pu être très utiles pour les personnes qui s'occupent du roulement de KSK.

> Donc, je ne sais pas si vous vous en parlez ensemble, je n'ai pas l'impression en tout cas.

> Donc je pense que si on ouvre les données, ce serait très bien. Dans la mesure du possible. Et si on ouvre l'accès aux données, il faut s'assurer que ces données soient partagées.

> Et l'autre point qui me parait important, c'est que nous pouvons considérer aujourd'hui que nous avons des données ouvertes concernant les finances d'ICANN. Mais qui peut vraiment y comprendre quelque chose dans ces données et utiliser ces données.

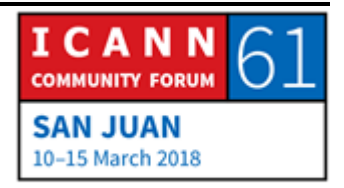

L'objectif est tout à fait positif, mais nous devons faire attention sur la façon dont ce travail est fait.

Je suis ingénieur, et j'ai toujours des problèmes lorsque quelque chose de technique est fait par des techniciens, c'est toujours un risque. Il existe toujours le risque que cela ne fonctionne pas et que cela ne réponde pas à ce dont nous avons besoin en tant qu'utilisateurs.

Donc, ça ne veut pas dire que j'attende une réponse de Chris, mais si Chris veut faire un commentaire là-dessus je serais ravi de l'entendre.

JUDITH HELLERSTEIN: Oui, merci beaucoup Sébastien. J'espère qu'on aura une réponse là-dessus.

> Nous sommes en train de regarder ce qu'il se passe au niveau de zoom. Nous avons plusieurs langues qui sont interprétées aujourd'hui, et don nous sommes en train de faire des essais.

Oui, merci beaucoup.

Donc nous faisons beaucoup d'efforts pour essayer d'avoir le son sur le canal Zoom.

Donc Satish, vous aviez levé la main ? Je vous donne la parole.

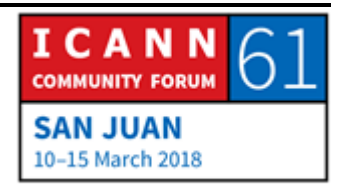

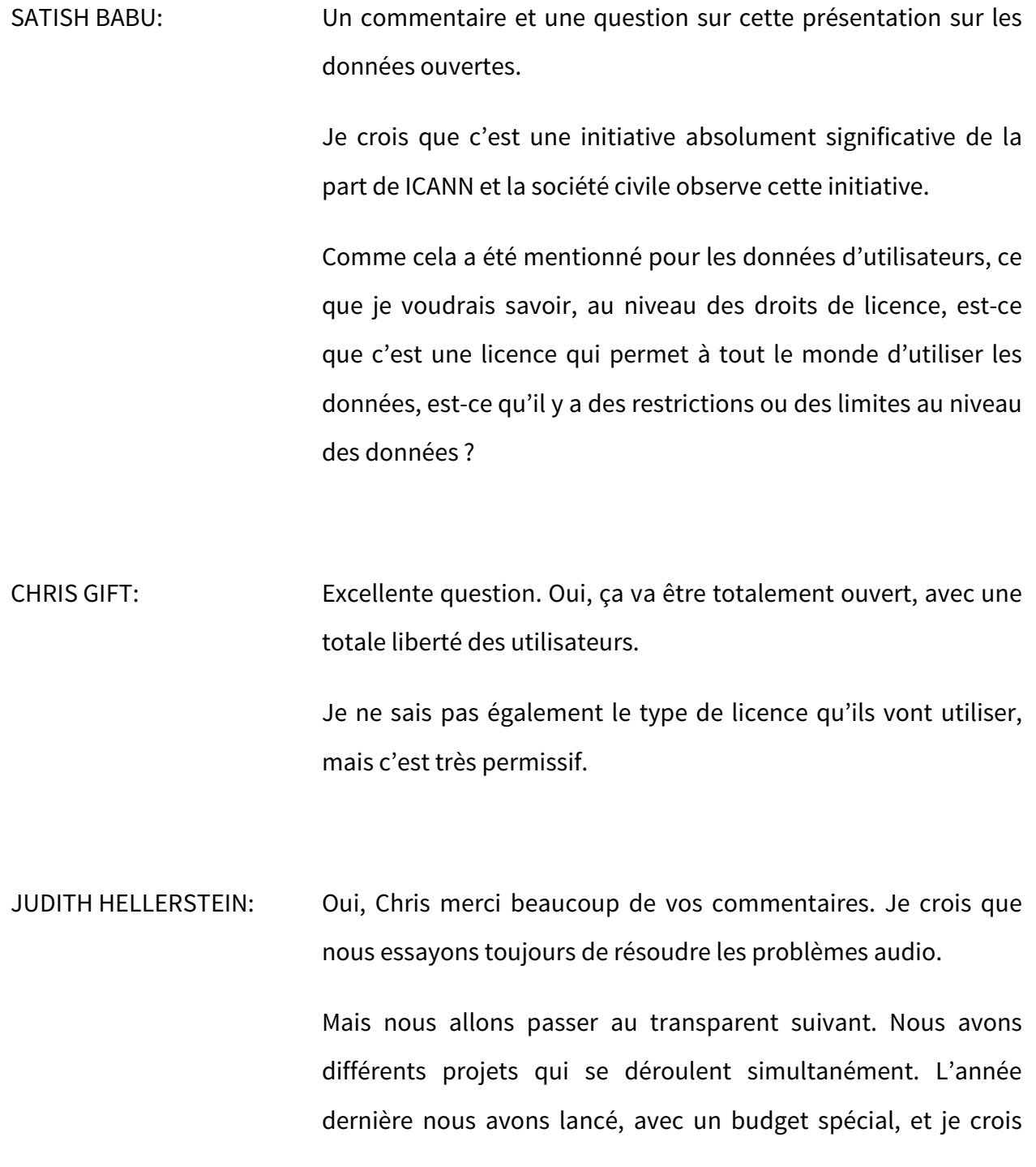

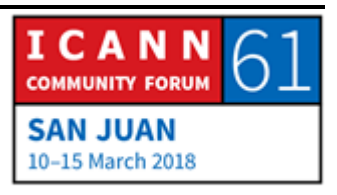

qu'il y a Laura Bengford qui est sur le bridge Adobe, nous avons ces questions de politique qui se posent.

Il n'y a pas de véritable de manière pour At-Large de suivre les politiques de près. Donc ça, ce que vous voyez sur l'écran, c'est à quoi ça ressemble sur le site web, donc on essaye d'avoir d'autres mécanismes de suivi qui soient plus performants.

Si un utilisateur met un commentaire, on peut le suivre et on peut donc avoir une tabulation de ceci, des utilisateurs de chaque RALO, combien de commentaires publics ont été soumis. C'est difficile pour le moment de suivre cela, parce que ça doit être fait manuellement. Et au niveau du champ pour les commentaires, on ne demande pas aux personnes d'indiquer leur entité constitutive. Donc c'est difficile de suivre cela, et c'est donc encore un processus manuel de suivi des commentaires des personnes.

Donc transparent suivant s'il vous plait.

Voilà donc par exemple les détails que nous essayons d'obtenir. Vous voyez à l'écran. Donc voici certaines des recommandations que nous avons faites sur le suivi des politiques et du travail sur les politiques, mais vous voyez que les textes des PDF ne sont pas indexés, donc on ne sait pas exactement qui a rédigé quoi.

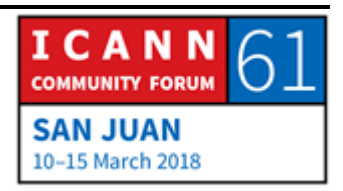

Donc ça c'est pour le site web et pas pour le wiki. Et dans ce cas, ça peut tomber au niveau l'IDI et peut-être que Chris peut commenter à ce sujet.

C'est sur le site web et pas sur le wiki.

CHRIS GIFT: Oui, j'étais en train de regarder un petit peu le registre sur les différents conseils qui sont donnés. La question… Je n'ai pas bien compris la question.

JUDITH HELLERSTEIN: Oui, pour trouver les données pour les propositions de politique c'est uniquement sur le site web, les commentaires que font les personnes est-ce que c'est seulement sur le Wiki ou c'est sur le wiki ou pas, ou seulement sur le site web ? Donc les documents PDF ne sont pas tagués, ne sont pas indiqués. Donc c'est difficile de voir ce qu'il y a dans les documents PDF et de les suivre.

CHRIS GIFT: Oui, il y a un projet séparé que nous avons également qui s'appelle le registre des demandes pour les conseils. Et ça c'est un mécanisme, c'est un processus, c'est un outil. C'est utilisé à l'interne pour suivre les conseils qui sont donnés au conseil d'administration. Et si vous avez ce lien, vous suivez ce lien,

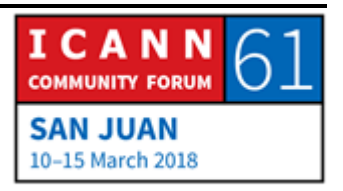

dernier conseil donné au conseil d'administration de l'ICANN, voilà, vous y allez, le lien hypertexte vous envoie.

Ha oui, il n'y a rien à voir, c'est ce que ça nous dit. Ha Ha. Je ne sais pas, cette page n'est pas trouvée, je ne sais pas pourquoi nous avons cette situation. Oui, on a suivi le lien pourtant.

Dans tous les cas de figure, il y a un outil interne qui nous permet de suivre ces conseils qui sont remis au conseil d'administration, et nous essayons que ce soit de plus en plus public, pour que les personnes voient non seulement les derniers conseils, mais également où on en est, l'évolution, l'historique.

Donc on doit faire plus à ce niveau, ça fait partie de ce projet informatique.

Donc ce mécanisme qui permet de suivre les conseils sur les politiques donnera une vue beaucoup plus précise. Pas seulement pour vous, mais pour toute l'organisation.

JUDITH HELLERSTEIN: Merci beaucoup Chris. Je crois que nous avons également Laura Bengford au téléphone, elle va peut-être être en mesure de nous faire une mise à jour sur le suivi des politiques et ses caractéristiques et ce que nous essayons d'obtenir pour suivre les politiques.

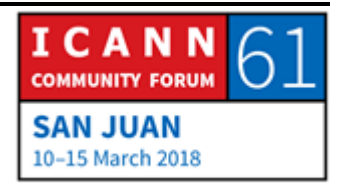

Ce qu'on aimerait obtenir, vous voyez, la question qui se pose est la suivante. Sur quelles politiques les ALS ont-elles travaillé, nous voudrions le savoir et pouvoir le suivre. Si les personnes soumettent différents commentaires et propositions séparément, il n'y a pas de véritable moyen de suivre cela, de savoir qui a soumis les commentaires publics, qui a identifié quels sont les différentes unités constitutives qui ont fait et proposé ce conseil. Donc on a besoin d'un moteur de recherche et de catégorie pour mieux suivre qui fait quoi et qui prodigue des conseils.

Lorsque nous avions les boursiers, les commentaires d'un boursier, par exemple des personnes At-Large ont commenté, c'est une manière séparée, mais sans que ce soit indiqué manuellement, on ne peut pas compiler dans une liste automatisée tout cela.

On sait qui fait les commentaires de l'ALAC, mais s'il y a des commentaires séparés qui sont effectués, il y a des commentaires séparés qui sont parfois postés. Là on ne peut pas le suivre.

Donc Laura peut-être que vous pouvez répondre à cela ; je sais que Laura est en ligne, est-ce que vous pouvez répondre à cela Laura ?

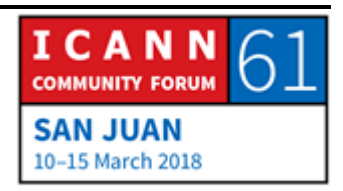

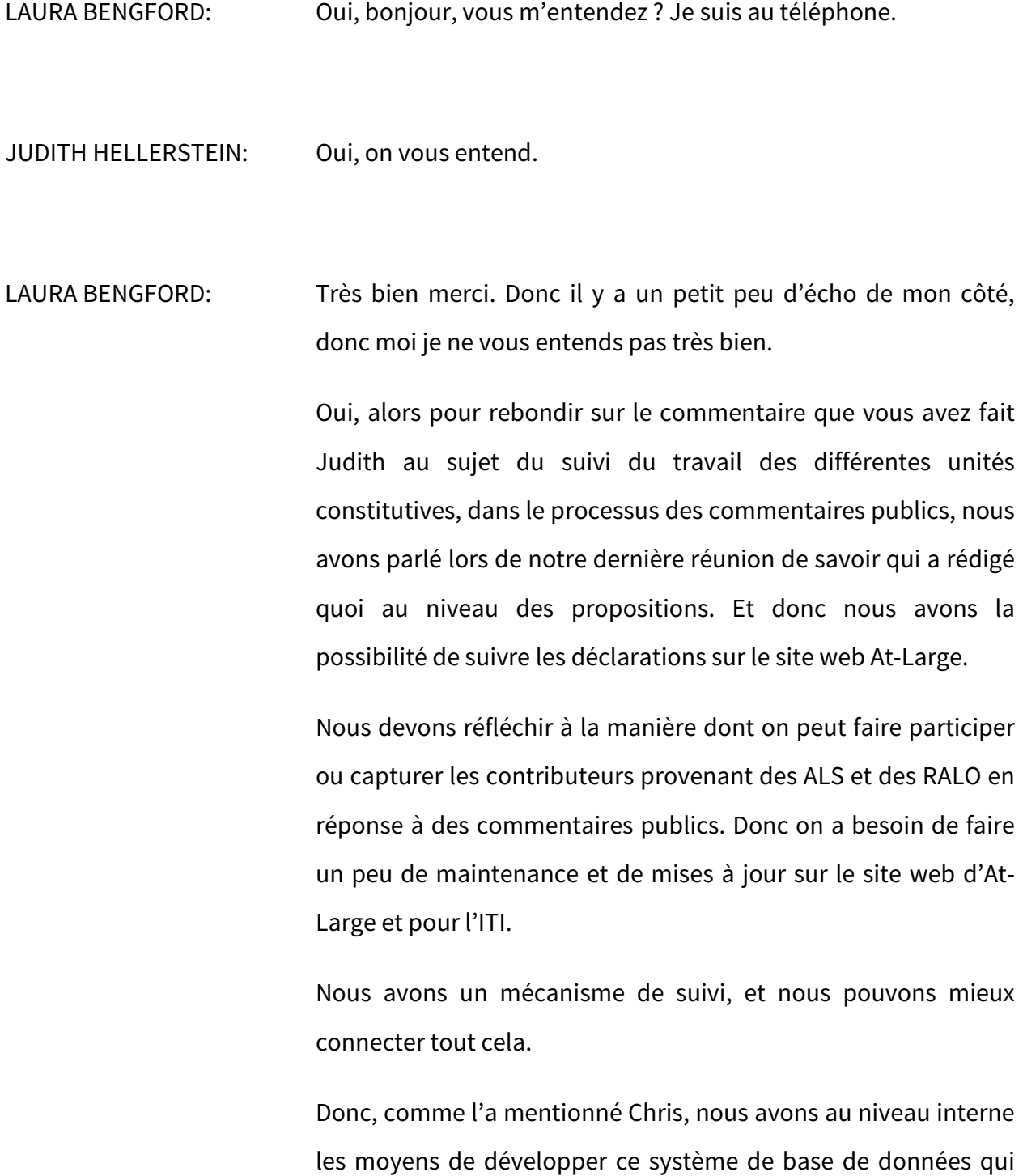

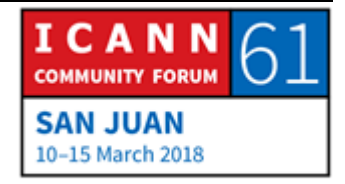

permet donc d'avoir accès à cette base de données, et très facilement de mettre à jour toutes les déclarations et conseils sur le site web. Tout cela est lié aux résolutions du conseil d'administration si possible, et de suivre également toutes les activités de mises en œuvre.

Donc voilà ce que je pouvais vous dire. Si vous avez l'intention de voir la maintenance qui est effectuée, notamment pour suivre les rédacteurs des différentes opinions et interventions, tout cela sera disponible avec le système ITI.

Donc voilà ce que je voulais vous dire. Je peux répondre également à des questions.

- JUDITH HELLERSTEIN: Oui. Nous avons quelques questions de Glenn Mcknight à qui je donne la parole.
- GLENN MCKNIGHT: Oui, bonjour Laura. Lorsque nous avions suggéré cette idée à ATLAS 2 en 2015, et il y a de cela deux ans, nous avons proposé cela au TTF, nous espérions voir des mouvements à ce niveau. Et nous pouvons revenir près de nos unités constitutives et leur donner un point de vue sur la situation actuelle.

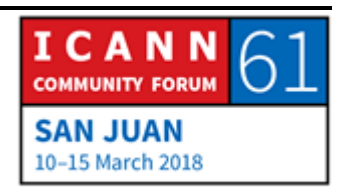

On a beaucoup de pression pour donner beaucoup d'instruments de mesure, de chiffres, et nous avons les commentaires sur les politiques que nous effectuons.

Donc donnez-nous s'il vous plait un calendrier pour savoir quand ce sera prêt. Et ça fait trois réunions qu'on dit : quand estce que vous allez nous consulter pour que nos perspectives soient prises en compte et pourquoi avons-nous écrit cette proposition.

Donc on veut s'assurer que l'on va bien dans la bonne direction. Merci de votre réponse à l'avance.

JUDITH HELLERSTEIN: Merci beaucoup de cette question. Laura, vous pouvez répondre à la question de Glenn ?

LAURA BENGFORD: Oui. Merci Glenn.

Je crois que la première partie, c'est la consultation dont on a parlé auparavant. Le processus d'interviews avec les membres de la communauté est en route. Et cela ne fait que commencer. Et nous allons donc voir comment At-Large pourra être consulté à ce sujet.

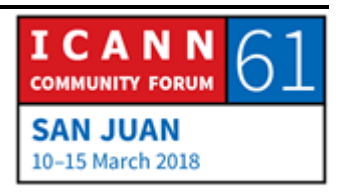

Au niveau des changements intérimaires dont on a parlé lors de la dernière réunion, je crois TTF du mois dernier, il me semble que la consultation est également en route.

Nous avons également eu [Lianne], qui a travaillé avec le groupe spécialisé sur la technologie pour quelques réunions ; elle est à la tête du projet ARR et je crois que c'est la bonne personne, appropriée, à consulter par rapport à ce projet.

Donc je crois qu'il y a peut-être une mesure à prendre ici pour s'assurer que le travail soit bien effectué.

JUDITH HELLERSTEIN: Merci beaucoup. Glenn est-ce que vous avez autre chose à ajouter ?

GLENN MCKNIGHT: Je ne connais personne d'autre dans cette salle qui ait été consulté, je n'ai pas été consulté moi-même. Je sais qu'Olivier est ici. Je ne sais pas, est-ce que quelqu'un a été consulté à ce propos ?

> Vous avez dit que vous aviez à des responsables de communication, à qui est-ce que vous avez parlé à At-Large par exemple ?

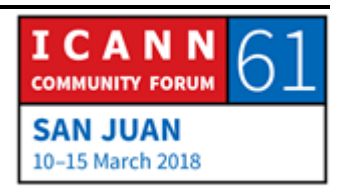

- LAURA BENGFORD: Les efforts de l'ITI se sont basés sur une série d'entretiens avec des membres de la communauté. Je ne sais pas qui sont ces personnes, mais je peux me renseigner pour savoir qui a participé à ce projet au sein d'At-Large.
- CHRIS GIFT: Je vais intervenir ici si vous me permettez. L'ITI va refaire le processus de commentaires publics. Ils vont refaire l'outil plutôt. Parce que, comme vous le savez, il s'agit d'un système de mail, un LISTSERV, un mailman, et donc d'après ce que j'ai compris, ce système a été remplacé par quelque chose qui sera beaucoup plus visible pour tout le monde.

On ne sait pas très bien ce qu'on va faire pour le moment il me semble. On en est encore au début dans ce projet. C'est leur objectif en tout cas.

Donc ce qu'il faut faire, c'est vous mettre en contact avec les personnes responsables au sein de cette équipe de l'ITI, et vous pouvez leur donner votre avis concernant ce que vous aimeriez voir dans ce domaine.

GLENN MCKNIGHT: J'ai dit à plusieurs reprises que [Aaron Sheperdind] et ses processus pour politiques soient appliqués. C'est quelque chose que l'on peut imiter en tout cas.

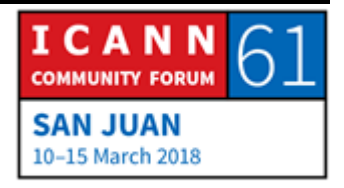

- JUDITH HELLERSTEIN: Glenn merci beaucoup. Nous sommes un peu en retard sur ce thème. Olivier, un commentaire rapide.
- OLIVIER CREPIN-LEBLOND: Merci beaucoup. Je voudrais vous raconter un petit peu l'histoire ici de tout ce sujet.

Le sommet d'At-Large avait recommandé un système pour que la communauté d'At-Large puisse réunir les différentes déclarations.

Nous avons travaillé sur un système de gestion de politiques au niveau interne. Nous n'avons pas encore un système achevé, mais nous travaillons là-dessus au sein de notre communauté.

Au-delà de cela, et indépendamment de cela, ICANN a aussi fait quelques changements dans les systèmes de gestion, système de ITI etc. Ca a été, le système de gestion de document, non ? Ca a été présenté il y a quelques jours Il va y avoir des financements qui vont être destinés à ce projet.

Et je dirais que pour la période de commentaires publics, ICANN compte sur – ICANN dans son ensemble -… Il y a comme Chris Gift l'a dit, des travaux qui sont fait sur l'architecture qui va être utilisée, mais je pense qu'il est important pour toute notre

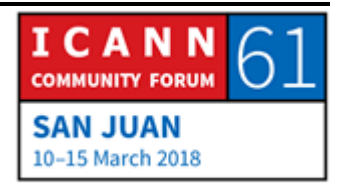

communauté et pour l'équipe de technologie notamment, de faire un suivi de ce qui se fait au niveau de ce projet de ITI, et dans l'ensemble de ICANN voir comment on peut créer une interface entre notre système, le système futur, et le système ITF.

Si nous devons développer un système, nous devons demander des financements extra dans le futur. Nous en avons parlé à Ashwin Rangan, le responsable de la technologie, et il est au courant de tout cela.

Mais bon la réduction budgétaire d'ICANN fait que nous ne sommes pas sûrs d'avoir les financements pour ce projet.

Donc ce serait bien de pouvoir participer de manière proactive avec ICANN pendant que ICANN met en place son propre système de façon à ce que la communauté soit aussi desservie par ce système.

CHRIS GIFT: Je voudrais m'assurer que Glenn et vous-même êtes en contact avec les personnes indiquées dans ce projet de technologie de l'information. Je vous mettrai en contact avec eux.

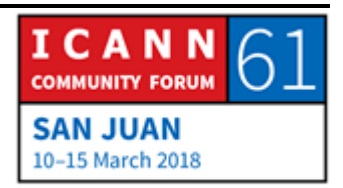

JUDITH HELLERSTEIN: Merci beaucoup Chris. C'est un travail qui existe depuis 5 ans, ce travail sur le suivi de certaines politiques.

> Bien, nous allons passer au point suivant. Il s'agit de projets. Satish, est-ce que vous voulez présenter cela ?

> Nous avons un projet ici important, un des principaux projets. Il s'agit de la révision des solutions pour les conférences. Donc nous avons eu un travail qui a été réalisé par Justin, Satish et d'autres personnes.

> Nous avons analysé toute une gamme de solutions pour les téléconférences et les conférences, et nous avons essayé de voir si, avec les conseils du service de technologie d'ICANN nous pouvions obtenir les caractéristiques dont nous avons besoin pour ce type d'outil.

> Et puis nous avons essayé d'analyser d'autres outils ou autre Adobe Connect, et de savoir quels sont les outils que l'on utilise dans la communauté en général.

> Alors il s'agit ici d'une liste de caractéristiques qui peut évoluer, parce que même si on utilise seulement quelques caractéristiques, d'autres unités constitutives vont utiliser d'autres caractéristiques. Donc pour toutes les organisations de technologie et d'information ce serait bien d'avoir plusieurs

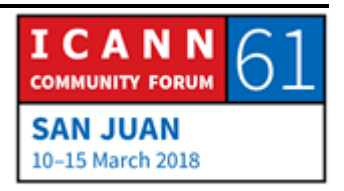

systèmes qui fonctionnent en même temps ou qui pourraient fonctionner en même temps.

Donc ici, vous voyez l'histoire de ce que nous avons analysé. Nous avons aussi, à travers les années, nous avons fait une série de projets spéciaux, et pour analyser d'autres outils, d'autres systèmes. Nous avons analysé Lucid Meeting, Meetecho que l'IETF utilise, mais pour tous ces outils, nous avons constaté que ces outils n'avaient pas les fonctions dont nous avions besoin et qu'Adobe possède. Satish va présenter un autre système, qui s'appelle Zoom.

Et il y a d'autres outils que nous avons analysé, que d'autres institutions utilisent mais aucun de ces outils ne fonctionne pour nous.

Prochaine diapo.

On parle ici des problèmes de connectivité que l'on peut avoir. Quand on passe de Adobe à une nouvelle plateforme d'hébergement, il est difficile d'avoir une meilleure utilisation d'Adobe, un meilleur contrôle des différentes fonctions qu'Adobe nous offre.

ICANN a analysé différents fournisseurs et nous avons constaté qu'il y avait de nombreux problèmes qui surgissaient.

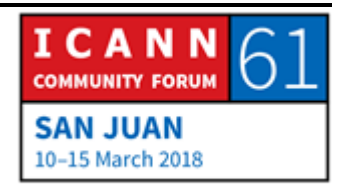

Alors il s'agit ici d'un projet sur lequel travaille Dina. Nous avons une série de problèmes avec la solution Flash, sur Adobe. Et nous avons trouvé plusieurs solutions à ces problèmes.

Donc voilà, ici vous voyez ce tableau qui montre les fonctions, l'ensemble de fonctions dont nous avons besoin. Nous devons ajouter aussi certaines fonctions à cet ensemble que vous voyez ici, parce qu'on a constaté que d'autres unités constitutives utilisaient, avaient deux documents sur adobe connect en même temps par exemple, venant de différents endroits. Donc on avait besoin d'une solution pour les téléconférences qui ajoutent un partage d'écran, ou de multiples partages d'écran en même temps pour que plusieurs documents soient présentés sur l'écran.

Donc c'est quelque chose de très difficile, de trouver un logiciel qui réponde à tous nos besoins, à tous les besoins des unités constitutives. Mais nous continuons à chercher ce logiciel.

Nous allons tester Zoom plus tard.

Prochaine diapo.

Voilà, ici vous voyez les différents problèmes que nous avons eus, les différentes solutions que nous avons testées.

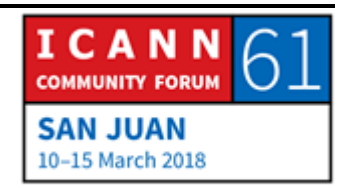

Pour une question de temps, nous avons passé beaucoup de temps là-dessus, nous allons passer rapidement là-dessus, mais si vous voulez y revenir, faites-le de votre côté.

Voilà, c'est ce que j'ai dit, ce que nous avons fait, nous avons fait des suggestions en termes de projets futurs, de suggestions pour trouver des solutions viables.

Satish, avec son équipe, va analyser Zoom, et il va nous en parler. On utilise zoom actuellement parce que nous ne pouvons pas avoir une alimentation d'audio pour Adobe.

Mais dans certains cas, il est possible dans certains groupes plus petits de tester zoom, et une des fonctions que nous avons aimées, c'est qu'on peut l'utiliser dans un environnement avec une faible largeur de bande. Adobe a besoin de beaucoup de largeurs de bande à cause de toutes les fonctions qu'il a et qu'il doit soutenir, qu'il doit présenter.

Zoom fonctionne bien avec une largeur de bande beaucoup réduite.

Voilà, Satish va peut-être continuer, peut-être.

SATISH BABU: Merci Judith. Je vais reprendre là où Judith s'est arrêtée. Si vous regardez le flash d'Adobe sur Wikipédia, il s'agit d'une

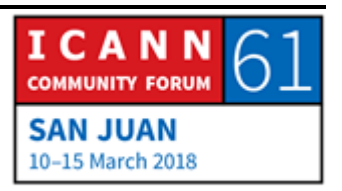

plateforme multimédia dupliquée. Donc pour le monde entier, Adobe Flash est dupliqué.

Et on utilise flash, mais il est inévitable qu'il y ait des problèmes qui surgissent avec certaines fonctions. Donc nous devons trouver des solutions avec plusieurs écrans, et Zoom est une solution qui a été utilisée à plusieurs reprises. C'est ce que ISOC utilise.

C'est un outil léger qui permet d'utiliser un chat et de partager un écran et qui n'utilise pas beaucoup de largeur de bande. Donc c'est très facilement accessible. Et cela permet aux personnes handicapées d'y accéder beaucoup plus facilement que pour Adobe connect.

Cela offre aussi de nombreuses plateformes, multiples plateformes comme iOS, androïde, Mac, PC et Linux, et cela fonctionne bien.

Ce système de Zoom…

Ha il y a un petit problème… Bien.

Donc Zoom n'a pas certaines fonctions plus sophistiquées, comme Voting, le système de vote, mais la licence de base est gratuite jusqu'à 40 minutes. On peut utiliser toutes les fonctions qui existent, et cela fonctionne donc jusqu'à 40 minutes gratuitement.

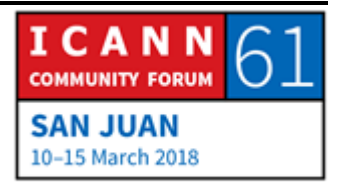

Et la licence professionnelle, il y en a plusieurs, il y a plusieurs catégories, avec différentes fonctions additionnelles, avec un chat offline et d'autres outils.

Donc pour le chat, on peut utiliser le skype, mais on pouvait utiliser cela aussi, ce système de zoom marchait bien.

Merci.

Donc par rapport à Adobe Connect, il n'y a pas le problème de flash qui se pose. Mais ça dépend de la plateforme que l'on utilise.

Donc l'enregistrement peut être automatisé, et tout l'audio peut être transcrit automatiquement. Donc ça c'est une caractéristique expérimentale sur la version cloud de Zoom, et pour le captioning, donc je crois Judith a rajouté quelques points à ce niveau, au niveau de la zone. Et on peut donc avoir des petites discussions en groupe.

Et zoom semble être une très bonne option automatisée pour 80-90 % des caractéristiques d'Adobe Connect que l'on utilise déjà. Donc il va peut-être manquer quelques points, peut-être 10 % des caractéristiques si on utilise Zoom à la place de Adobe Connect, mais au niveau de la demande en bande passante, c'est beaucoup mieux pour les utilisateurs de At-Large, je crois que c'est beaucoup mieux parce que ce sera plus facile, ça ne

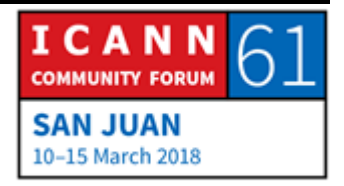

demande pas beaucoup de bande passante d'utiliser Zoom par rapport à Adobe Connect.

Merci beaucoup.

- JUDITH HELLERSTEIN: Donc merci beaucoup Satish de cette description de Zoom. Donc on va j'espère pouvoir continuer pendant encore quelques minutes avec l'interprétation.
- SEUN OJEDEJI: Donc ce n'est pas une question, mais c'est un commentaire. Donc Zoom, je pense, c'est un très bon outil. Je voudrais dire à Satish qu'il y a une version web de Zoom avec quelques caractéristiques qui ne sont peut^-être pas là, toutes les fonctionnalités ne sont pas présentes, mais vous pouvez télécharger une application pour Zoom.

On l'utilise parfois à AfriNIC pour nos réunions, donc je crois qu'on devrait vraiment réfléchir à l'utilisation de zoom.

JUDITH HELLERSTEIN: Gisella veut intervenir.

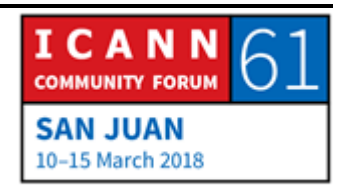

GISELLA GRUBER: Pas plus de 10 minutes d'interprétation s'il vous plait parce qu'on n'a qu'une personne dans la cabine espagnole.

JUDITH HELLERSTEIN: Merci beaucoup de nous indiquer cela.

ABDELDJALIL BACHAR BONG: Merci beaucoup. Avant tout pour trouver une solution vraiment durable des outils de conférence, ma proposition est que pourquoi pas ICANN organisation ne peut pas dégager un budget en collaboration avec les départements techniques pour développer un produit étudié uniquement pour ICANN, par exemple ICANN SOLUTION CONFERENCE. Je ne sais pas. Ce serait beaucoup mieux.

> En attendant on est dans la phase de transition, on peut utiliser Adobe, Zoom, etc. mais à long terme, parce qu'on utilise un service extérieur, ça coute extrêmement cher aussi, pourquoi ne pas investir, prendre en compte d'ici une année, deux ans, d'avoir une solution avec toutes les fonctionnalités qu'on veut.

Je vous remercie.

JUDITH HELLERSTEIN: Oui merci beaucoup Abdeldjalil, nous allons dire cela à Chris et il va parler au personnel informatique de cela. Alfredo ?

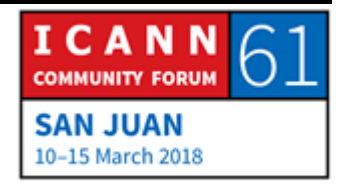

ALFREDO CALDERON: Donc je n'ai pas pu entendre ce qu'a dit mon collègue en français, mais nous avons la task force technologie, nous avons collaboré avec Betsy Andrews de la plateforme ICANN Learn, et il ne faut pas oublier que les caractéristiques pour les conférences, sur la plateforme de conférence que nous avons décidé d'utiliser pour ICANN Learn doit et peut compléter ce que fait Tijani pour ICANN Learn. Donc on pourrait avoir un seul outil pour toutes ces activités.

JUDITH HELLERSTEIN: Merci beaucoup. Chris rebondit là-dessus.

CHRIS GIFT: Oui, merci beaucoup de cette suggestion, nous devrions pouvoir être en mesure de peut-être bâtir quelque chose, mais je ne veux pas répondre au non du département. Au départ, je crois qu'il y a peu de chance que cela se fasse, parce qu'il n'y a pas d'outils parfaits à l'externe, mais il y en a beaucoup. Donc à l'interne, on manque un peu de personnel pour gérer déjà tous nos projets, mais je leur indiquerais cette possibilité et leur poserait la question.

> Oui, créer un nouvel outil pour l'ICANN, c'est un petit peu comme être une société de logiciel qui conçoit des logiciels.

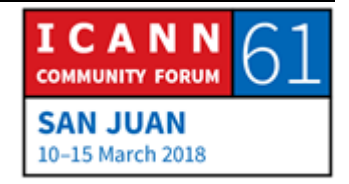

Satish ?

- SATISH BABU: Oui, nous avons besoin de plus de bénévoles et de volontaires pour être à ce groupe. Donc Harold nous a indiqués, et Sarah également. Nous avons besoin de personnes pour se joindre à ce groupe pour que nous puissions tester ces outils. Merci beaucoup.
- JUDITH HELLERSTEIN: Oui. Gisella… ho… Sarah, est-ce que vous pouvez parler de l'équipe que vous avez avec Dustin Philips pour la conception de la page Wiki TTF ?
- SARAH KIDEN: Oui, merci beaucoup Judith. Donc j'aimerais que l'on montre la page telle qu'elle a été conçue à nouveau. Donc j'aimerais remercier Dustin Philips d'avoir fait ce processus. Très bonne équipe avec Dave, avec Billy et Mario, merci beaucoup de nous avoir aidé pour faire un redesign de cette page, pour qu'elle soit plus facile pour trouver des informations.

Vous pouvez noter que la plupart de nos pages ont des informations un petit peu partout. Donc nous avons un lien en haut de la page qui fait une petite description de comment

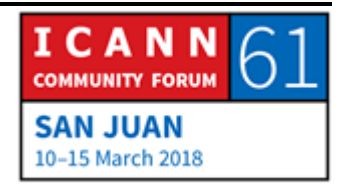

participer, qui contacter, et nous avons nos rapports mensuels qui sont à un seul endroit.

Donc lorsque vous cliquez sur ce lien, ça vous emmène directement là où il faut sur la page, les rapports mensuels par exemple, il y a une section rapports mensuels, vous pouvez une nouvelle fois cliquer sur un lien pour obtenir ces informations.

Nous avons également plus d'informations qui sont regroupées, plus faciles à trouver.

Si vous avez des commentaires, si vous avez un feedback, si vous voulez intervenir, n'hésitez pas, nous apprécions toujours tous les commentaires. Merci.

- JUDITH HELLERSTEIN: Merci Sarah ; je crois que Dave vous avez levé la main ? Je ne vous vois pas très bien. S'il y a des personnes de Zoom qui veulent prendre la parole, ils sont les bienvenus. Qui a levé la main ? Mario, vous pouvez m'indiquer cela ?
- MARIO ALEMAN: Et bien je lisais dans le Chat, Satish ou Dave, ce n'est pas très clair.

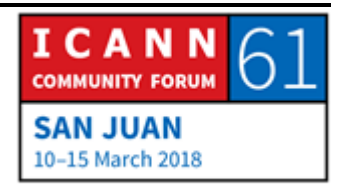

- SATISH BABU: Oui, c'était simplement pour souligner comment on lève la main sur Zoom.
- JUDITH HELLERSTEIN: Transparent suivant s'il vous plait. Voilà, alors donc on a parlé un petit peu de problèmes de connectivité qui existaient avec Adobe connect, il ne nous reste que 5 minutes pour l'interprétation en espagnol, donc je vais avancer un petit peu.

OLIVIER CREPIN-LEBLOND: Je crois qu'Adobe Connect n'est pas patché sur notre système.

JUDITH HELLERSTEIN: Si, Jolie vous pouvez parler ? Non, on ne vous entend pas Jolie. Donc… Allo ? Jolie ? Donc on ne vous entend pas.

Désolée, désolée.

Donc utilisez le chat s'il vous plait, par écrit, comme ça on pourra lire votre commentaire.

OLIVIER CREPIN-LEBLOND: Jolie a envoyé ses commentaires sur le chat.

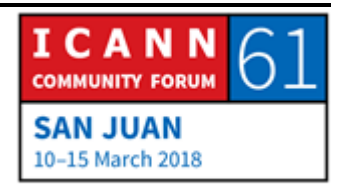

JUDITH HELLERSTEIN: Donc on va prendre note, on va sauvegarder tout cela et de cette manière nous pourrons être en mesure de répondre à la question qui a été posée.

> Il ne nous reste que 5 minutes et nous allons passez au transparent suivant.

> Voilà, alors comme vous le voyez ici, nous avons créé une page et nous avons une nouvelle équipe qui va gérer les problèmes de connectivité avec Dina. Je ne sais pas si Dina fait partie de l'équipe, s'il y a des personnes si ça vous intéresse qui voudraient se joindre à elle ? Dina vous voulez présenter un petit peu ?

> Donc nous avons créé une page sur Adobe connect pour suivre ces problèmes de connectivité, mais pour être plus proactifs donc notre groupe a créé un nouveau sous-projet avec Dina pour avoir des lignes de conduite et des explications pour d'autres utilisateurs, pour donner les bonnes informations au personnel informatique de l'ICANN pour résoudre les problèmes de connectivité.

> Donc nous avons un processus de tickets, de bons, pour les membres du personnel informatique de l'ICANN et nous allons travailler à cela pour créer des lignes de conduite, pour donner des conseils aux utilisateurs, pour indiquer quelles sont les

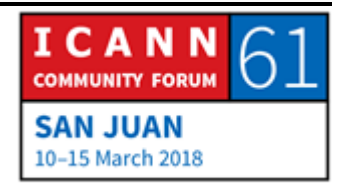

informations dont le personnel informatique de l'ICANN a besoin.

Donc cela inclus diverses informations, pour l'utilisation du wifi, pour l'utilisation d'un lien direct, pour la distance par rapport au routeur, la bande passante dont vous avez besoin, est-ce que Adobe connect vous donne des problèmes de bande passante.

Le personnel informatique sera donc en mesure de vous aider à régler ces problèmes. Est-ce que c'est une erreur qui provient d'Adigo, qui provient d'Adobe ? C'est des informations qui sont très utiles à nos utilisateurs finaux.

Nous travaillons avec les services informatiques pour créer un formulaire pour que ces informations soient disponibles et pour qu'un utilisateur qui ne connait pas bien Zoom ou qui ne l'utilise pas soit en mesure de se référer à ce document, et donc envoyer un ticket, un bon, un petit formulaire au personnel informatique pour obtenir un soutien.

Dina vous voulez rajouter quelque chose ?

DINA SOLVEIG JALKANEN: Oui. J'ai décidé de parler au personnel et de voir si les lignes de conduite seraient utiles. Et la personne du personnel de l'ICANN m'a donné des informations à ce sujet pour régler les problèmes et pour résumer cela.

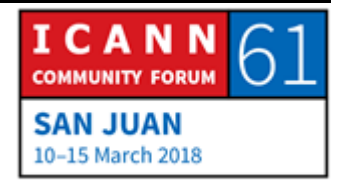

Nous avons eu beaucoup d'échanges. Et le personnel informatique de l'ICANN pourrait inclure différentes étapes pour gérer les séances Adobe. Et une de ces étapes nous enverrait vers le formulaire, on aurait donc ainsi accès au formulaire, avec toutes les informations et on pourrait directement avoir accès au personnel informatique de l'ICANN.

Donc le groupe spécialisé dans la technologie pourrait avoir donc une fonction de sensibilisation pour aider les personnes ayant des problèmes informatiques.

Et voilà, c'est à peu près tout. Donc est-ce qu'on a besoin de ces lignes de conduite sur les informations informatiques ? Moi, je crois qu'on peut en parler et notre groupe devrait en discuter. Quelles sont les différentes étapes par lesquelles nous devrions passer.

JUDITH HELLERSTEIN: Dina merci beaucoup de votre intervention.

Il ne nous reste qu'une seule minute d'interprétation en espagnol et nous allons prendre une rapide question. Donc nous allons donner une pause à nos interprètes.

Il y a quelques questions qui sont dans le chat.

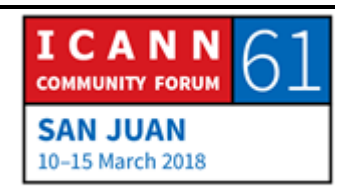

Sinon, nous voudrions en savoir plus de votre part, quels sont vos problèmes technologiques, qu'est-ce que vous voulez comme thèmes que nous couvrions. On veut travailler pour vous.

Nous sommes ouverts à la participation d'autres unités constitutives pour parler de leurs problèmes technologiques également. Nous serons très heureux de le faire, mais nous avons besoin de conclure.

Et également, la personne, le scribe, qui prend note de tout cela doit prendre une pause. Et désolé de n'avoir pas aujourd'hui pu répondre à toutes vos questions, mais merci à Jolie, merci de ce lien avec Zoom.

Nous reviendrons sur ces points ultérieurement.

Merci beaucoup.

NON IDENTIFIE: La séance est levée.

[langue anglaise non traduit]

## **[FIN DE LA TRANSCRIPTION]**

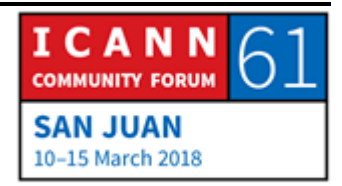